*Jan Schrubarz • Lagerhofstraße 2 • 04103 Leipzig • +49 (0)341 694 2747 • +49 (0)172 346 9211 • info@js-auktionen.de*

# **Hilfeblatt für die Datenaufbereitung für Einlieferungslisten Exceltabelle**

Die Spaltenköpfe sind bitte zu benennen mit (Ohne Anführungszeichen):

#### "**Nummer**"

- Dies wird die spätere Lotnummer und bestimmt somit die Reihenfolge im Katalog. Diese ist bitte mit 4 Ziffern anzugeben. Lot Nummer 1 hat also die Nummer: 0001, Lot Nummer 937 die Nummer: 0937 (Tipp: die Spalte als "Text" formulieren, damit Excel aus "0001" nicht "1" macht.)

#### "**Mindestpreis**"

- Dies ist der Mindestpreis, der mindestens erzielt werden soll, in ganzen Euro (Ohne Kommata, Tausenderpunkten oder Währungszeichen)

#### "**Kurzbezeichnung**"

- Dies wird der spätere Titel im Katalog

#### "**Maße**"

- hier werden die bekannten Maße des Gegenstandes eingetragen. Vorzugsweise nur in gleichen Einheiten (zum Beispiel cm oder mm) und nach Standard "BxHxT" (Breite mal Höhe mal Tiefe).

#### "**Beschreibung**"

- hier wird die ausführliche Beschreibung des Lots/ Loses eingetragen.

#### "**Schätzpreis von**"

- Der minimal geschätzte Wert des Loses.

#### "**Schätzpreis bis**"

- Der maximal geschätzte Wert des Loses.

**Bemerkung: bitte KEINE Zeilenumbrüche innerhalb einer Zelle (beispielsweise mit ALT+ENTER) KEINE Tabs/ Tabulatoren verwenden und keine HTML-Tags oder Programmierungen in der Exceltabelle. Nur reinen Text.**

## **Benennung der Bilder**

### Der Name der Bilddatei setzt sich zusammen aus:

Ob Alle Bilder für den späteren Katalog verwendet werden steht nicht fest. Das erste Bild wird als Titelbild für das Lot verwendet. Je nach Katalog werden 5 bis 9 weitere Bilder verwendet.

#### "**Nummer**"

- Diese Nummer entspricht deiner Nummerierung in der Exceltabelle

#### "**.**"

- der Punkt steht als Trenner zwischen der Nummer und der

#### "**laufende Nummer**"

- Diese Nummer entspricht dem Bild, der zum passenden Lot gehört. Diese ist Bitte mit 3 Ziffern anzugeben.

#### Beispiel:

Lot 019 hat 3 Bilder, diese lauten: 0019.001.jpg, 0019.002.jpg, 0019.003.jpg Lot 943 hat 2 Bilder, diese lauten: 0943.001.jpg, 0943.002.jpg

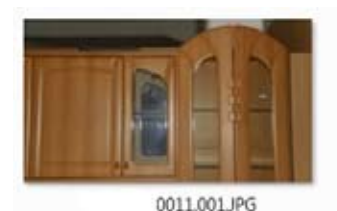

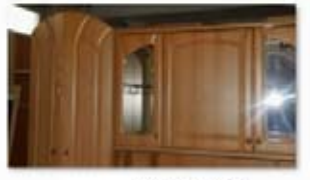

0011.002.JPG

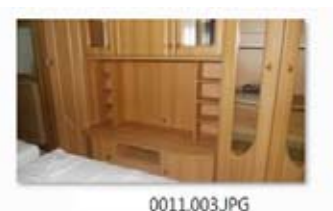

0011.004.JPG